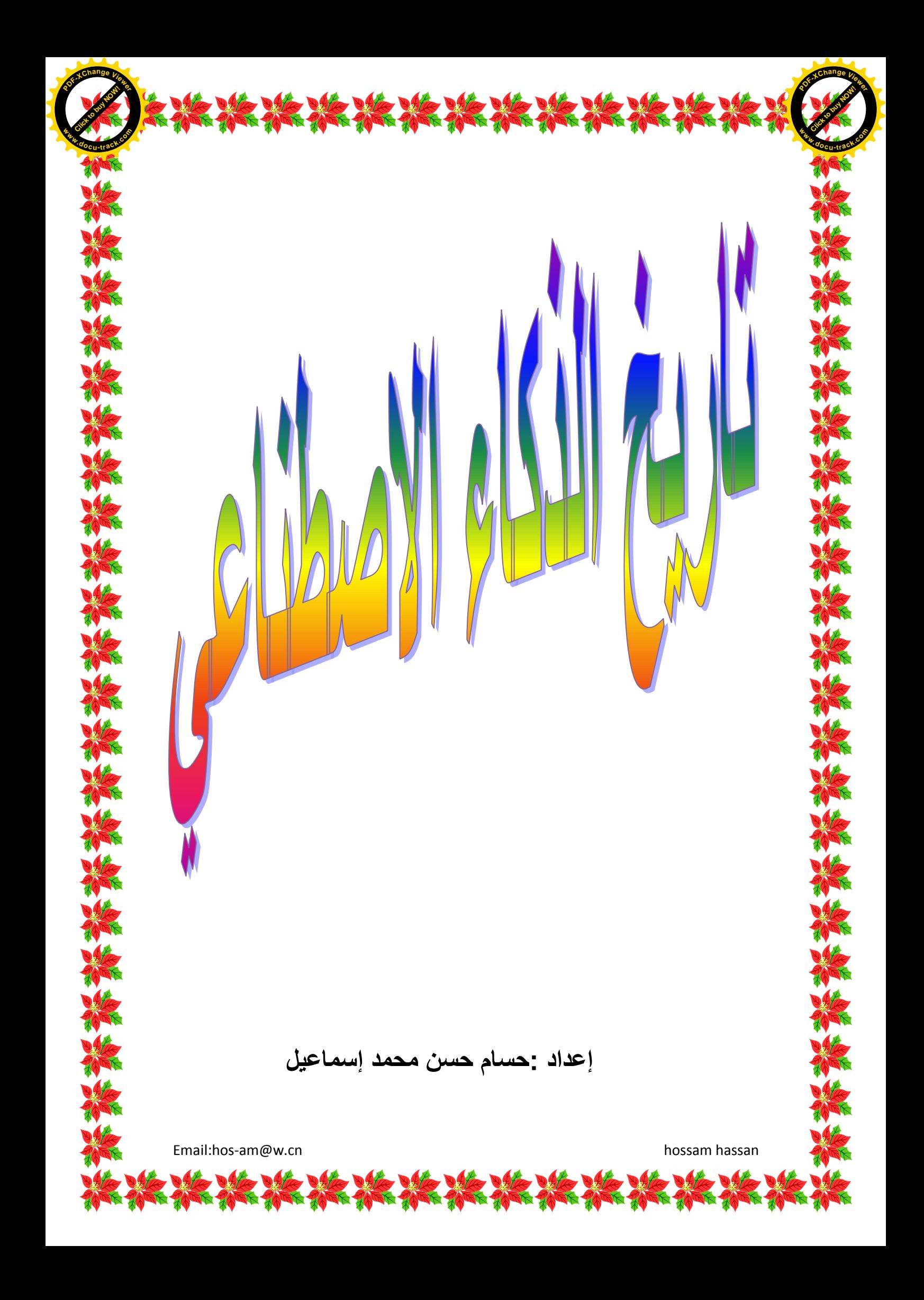

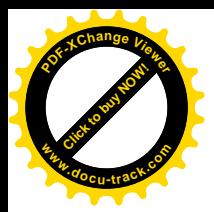

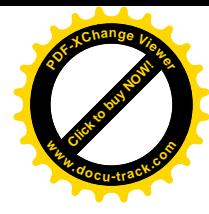

**تاريخ بحوث الذكاء االصطناعي**

**فٟ ِٕرصف اٌمشْ اٌؼشش،ٓ٠ تذأ ػذد لً١ٍ ِٓ اٌؼٍّاء اعرىشاف ٙٔط**  جديد لبناء آلات ذكية، بناء على الاكتشافات الحديثة في علم الأعصاب، ونظرية رياضية جديدة للمعلومات، وتطور علم التحكم الآل*ي*، وقبل كل ذُلك، ع*ن* طريق اختراع الحاسوب الرقم*ى*، تم اختراع آله يمكنها محاكاة **][10](http://ar.wikipedia.org/wiki/%D8%B0%D9%83%D8%A7%D8%A1_%D8%A7%D8%B5%D8%B7%D9%86%D8%A7%D8%B9%D9%8A#cite_note-CYBER-9)[ ػ١ٍّح اٌرفى١ش اٌؽغاتٝ اإلٔغا١ٔح[.](http://ar.wikipedia.org/wiki/%D8%B0%D9%83%D8%A7%D8%A1_%D8%A7%D8%B5%D8%B7%D9%86%D8%A7%D8%B9%D9%8A#cite_note-CYBER-9)**

اسس المجال الحديث لبحوث الذكاء الاصطناعي في مؤتمر في حرم كليه دارتموث ف*ي* صيف عام 1956.<sup><u>[[11](http://ar.wikipedia.org/wiki/%D8%B0%D9%83%D8%A7%D8%A1_%D8%A7%D8%B5%D8%B7%D9%86%D8%A7%D8%B9%D9%8A#cite_note-10)</u>] أصبح هولًاء الحضور قادة بحوث</sup> الذكاء الاصطناعي لعدة عقود، وخاصة جون مكارش ومارفن مينسكا*ي*، ألين نويل و هربرت سيمون الذي اسس مختبرات للذكاء الاصطناع*ي* ف*ي* **[ِؼٙذ ِاعاذشٛعرظ ٌٍرىٌٕٛٛظ١ا\)](http://ar.wikipedia.org/wiki/%D9%85%D8%B9%D9%87%D8%AF_%D9%85%D8%A7%D8%B3%D8%A7%D8%AA%D8%B4%D9%88%D8%B3%D8%AA%D8%B3_%D9%84%D9%84%D8%AA%D9%83%D9%86%D9%88%D9%84%D9%88%D8%AC%D9%8A%D8%A7)MIT )[ٚظاِؼح واس١ٔعٟ](http://ar.wikipedia.org/w/index.php?title=%D8%AC%D8%A7%D9%85%D8%B9%D8%A9_%D9%83%D8%A7%D8%B1%D9%86%D9%8A%D8%AC%D9%8A_%D9%85%D9%8A%D9%84%D9%88%D9%86&action=edit&redlink=1)**  هيلون(CMU) وستانفورد[.](http://ar.wikipedia.org/w/index.php?title=%D8%B3%D8%AA%D8%A7%D9%86%D9%81%D9%88%D8%B1%D8%AF&action=edit&redlink=1)هم وتلاميذهم كتبوا برامج أدهشت معظم الناس.] [47] كان الحاسب الآلي يحل مسائل في الجبر ويثبت النظريات المنطقيه ويتحدث الإنجليزيه[.](http://ar.wikipedia.org/wiki/%D8%B0%D9%83%D8%A7%D8%A1_%D8%A7%D8%B5%D8%B7%D9%86%D8%A7%D8%B9%D9%8A#cite_note-11)ِ<sup>1<u>21 ب</u>حلول منتصف الستينات أصبحت تلك</sup> البحوث تمول بسخاء من وزاره الدفاع الأمريكيه.[56] و هؤلاء الباحثون قامو ا بالتو قعات الآتية<del>.</del>

- **ػاَ ،1965 ٘ـ. أ. عّْٛ١ : "ا٢الخ عرىْٛ لادسج، فٟ غضْٛ**  عشرين عامـا، علي الفيـام بـأي عمل يمكن أن يقوم بـ4 الإنسـان '' .<mark>[[13](http://ar.wikipedia.org/wiki/%D8%B0%D9%83%D8%A7%D8%A1_%D8%A7%D8%B5%D8%B7%D9%86%D8%A7%D8%B9%D9%8A#cite_note-12)</mark>
- **ػاَ ،1967 ِاسفٓ١ ٕ١ِغىاٞ : "فٟ غضْٛ ظً١ ٚاؼذ... عٛف ][14](http://ar.wikipedia.org/wiki/%D8%B0%D9%83%D8%A7%D8%A1_%D8%A7%D8%B5%D8%B7%D9%86%D8%A7%D8%B9%D9%8A#cite_note-13)[ ٠رُ ؼً ِشىٍح خٍك ' اٌزواء االصطٕاػٟ ' تشىً وث١ش"[.](http://ar.wikipedia.org/wiki/%D8%B0%D9%83%D8%A7%D8%A1_%D8%A7%D8%B5%D8%B7%D9%86%D8%A7%D8%B9%D9%8A#cite_note-13)**

ولكنـهم فشلوا في ادراك صعوبـة بـعض المشـاكل التي واجـهتـهم.<mark>لـ[15](http://ar.wikipedia.org/wiki/%D8%B0%D9%83%D8%A7%D8%A1_%D8%A7%D8%B5%D8%B7%D9%86%D8%A7%D8%B9%D9%8A#cite_note-14)</mark> في عام **،1974 ٚسدا ػٍٝ أرماداخ اٌغ١ش ظّ١ظ Lighthill االٔع١ٍضٜ**  والضغط المستمر من الكونغرس لتمويل مشاريع أكثر إنتاجية، قطع*ت* الحكومتين الامريكية والبريطانية تمويلهما لكل الإبحاث الاستكشافية الغير موجهة في مجال الذكاء الاصطناعي، كانت تلك أول انتكاسة تشهدها **][16](http://ar.wikipedia.org/wiki/%D8%B0%D9%83%D8%A7%D8%A1_%D8%A7%D8%B5%D8%B7%D9%86%D8%A7%D8%B9%D9%8A#cite_note-15)[ أتؽاز اٌزواء االصطٕاػ[.](http://ar.wikipedia.org/wiki/%D8%B0%D9%83%D8%A7%D8%A1_%D8%A7%D8%B5%D8%B7%D9%86%D8%A7%D8%B9%D9%8A#cite_note-15)ٝ**

في أوائل الثمانينات، شهدت أبحاث الذكاء الاصطناعي صحوة جديدة من خلّالالنجاح التجا*ر ي* "للنظم الخبيرة"، <sup>[[17](http://ar.wikipedia.org/wiki/%D8%B0%D9%83%D8%A7%D8%A1_%D8%A7%D8%B5%D8%B7%D9%86%D8%A7%D8%B9%D9%8A#cite_note-EXPERT-16)]</sup> و هي أحد برامج الذكاء الاصطناعي التي تحاك*ى* المعرفة والمهارات التحليلية لواحد أو أكثر من الخبراء البشريين. بحلول عام 1985 وصلت أرباح أبحاث الذكاء

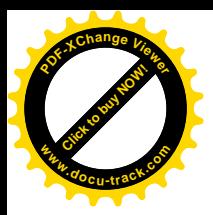

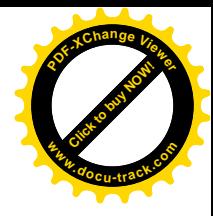

الاصطناعي في السوق إلى أكثر من مليار دولار، وبدأت الحكوما*ت* التمويل من جديد.<mark>ِ<sup>[18](http://ar.wikipedia.org/wiki/%D8%B0%D9%83%D8%A7%D8%A1_%D8%A7%D8%B5%D8%B7%D9%86%D8%A7%D8%B9%D9%8A#cite_note-17)1</sup> وبعد سنوات قليل</mark>ة، بدءا من انـهيار سوق الـة ال **Machine Lisp( اؼذٜ ٌغاخ اٌثشِعح( فٟ ػاَ ،1987 شٙذخ أتؽاز**  الذكاء الاصطناعى انتكاسة أخرى ولكن أطو<u>ل.<sup>[[19](http://ar.wikipedia.org/wiki/%D8%B0%D9%83%D8%A7%D8%A1_%D8%A7%D8%B5%D8%B7%D9%86%D8%A7%D8%B9%D9%8A#cite_note-18)]</sup></u>

في التسعينات وأوائل القرن الواحد والعشرين، حقق الذكاء الاصطناعي **ٔعاؼاخ أوثش، ٚإْ واْ رٌه إٌٝ ؼذ ِا ٚساء اٌىٛا١ٌظ. ٠غرخذَ اٌزواء**  الاصطناعي في اللوجستية، واستخراج البيانات، والتشخيص الُطب*ي* والعديد من المجالات الأخرى في جميع أنحاء صناعة تكنولوجيا.<mark>ل<sup>[6](http://ar.wikipedia.org/wiki/%D8%B0%D9%83%D8%A7%D8%A1_%D8%A7%D8%B5%D8%B7%D9%86%D8%A7%D8%B9%D9%8A#cite_note-AI_APPS-5)</sup>ا</mark> يرجع **ذلك النجاح إلى عدة عوامل هيّ : القوّة الكبيرة للحواسيب اليوم (انظر** قانون مور)، وزيادة التركيز عل*ى* حل مشاكل فرعية محددة، وخلق علاقات جديدة بين مجال الذكاء الاصطناع*ي* وغير ها من مجالات الع*مل* ف*ي* مشاكل مماثلة، وفوق كل ذلك بدأ الباحثون<sup>ِّ</sup> الإلتزام بمناهج رياضية قوية ومعايير علمية صارمة.

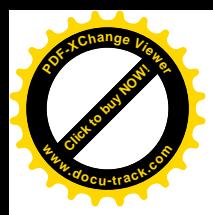

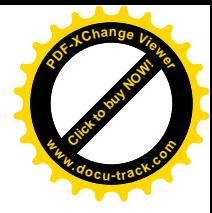

## نبذة عن تاريخ الذكاء الاصط*ُن*اع*ي*

بداية ظهور هذا المجال يرجع إل*ى* أوائل الخمسينات من القرن العشرين الميلا*دي* حيث أن مجموعة من العلماء اتخذوا نـهج جديد لانتاج آلات ذكية ب**ناء على الاكتشافات الحديثة في علم الأعصاب** واستخدام نظريات رياضية جديدة للمعلومات والاعتماد على اختراع أجهزه مبنية عل*ى* أساس جوهر المنطق الريا**ضي.** 

أول حدث سجل في مجال الذكاء الاصطُناعي هو نشر بحث عل*مي* بع*ثو*ان  **ٙبضٚانش نهؼبنى" Computing Machinery and Intelligence"** البريطاني Alan Turing حيث اخترع اختبار اذا اجتازه الجهاز ، يُصنفُ بأنه "ذك*ى*". وهذا الاختبار عبارِ من أسئلة تسأل من قبل شخص يعرف **ثبنحكى (judge (ٔرٕعّ نشخص آخش ٔنغٓبص حبست آنٙ فٙ آٌ ٔاحذ،**  حيث أن اذا الحكم لم يتمكن من التمييز بين الشخص والجهاز ، فإن الجهاز يجتاز اختبار الذكاء أو اختبار المنطق ويصنف بأنه جهاز ذك*ى.* 

وفَّى عام 1956م أقيم مؤتمر عن الذكاء الاصطناعي في جامعة Dartmouth الأمريكية حيث عرضت برامج وأجهزة حاسوبية مذهلة أدهشت الحضور حيث أنها تثبت نظريات منطقية وتتحدث باللغة الا**نجليزية. ومن بعد ذلك قامت وز**ارة الدفاع الأمريكية في أواسط السن**تينـات بتمويل بحوث ف***ي* **مجال الذكـاء الاصطنـاعي تفاو<sup>ّ </sup>لأ بـالمستقبل انجبْش نٓزا انًغبل.**

**ٔفٙ ػبو 1974و رؼشض ػهًبء ثحٕس انزكبء االصطُبػٙ الَزقبداد يٍ**  الحكومة حيث أنهم لم يستطيعوا اجتياز مشاكل واجهتهم أثناء محاولة تنميتهم لـهذا المجال الجديد. واثر ذلك قطع التمويل عن هولاء الباحثين.

وفي أوائل الثمانينات الميلادي انتعش هذا المجال مرة أخرى نظراً لنجاح **َظى انخجشح (systems expert (ْٕٔ ثشَبيظ أٔ عٓبص ٚحبكٙ ركبء**  الانسان الخبير (Expert) حيثٌ يقوم بتشخيص مشكلات ويتوقع أحداث

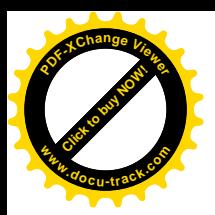

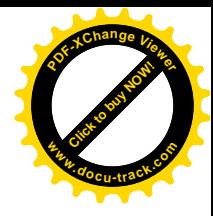

م**قبلة ويقدم الخدمات للزبائن والعملاء عن طريق الوصول ال***ى* **استنتاجات ٔاقزشاحبد.**

وفي التسعينات الميلادية وأوائل القرن الحادي والعشرون مجال الذكاء الاصطُناع*ي* حقق نجاحاً عظيماً حيث تم استخدامه ف*ي* مجالات متعددة مثل اللوجستية واستخراج البيانات (data mining) والتشخيصات الطبية **وغيره.** 

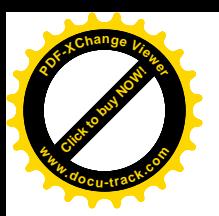

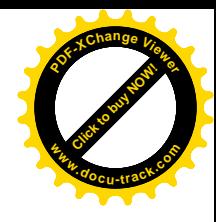

ومما لاشك فيه أن من أهم الأسباب التي أدت إلى التطور الناجح في مجالات متعددة من مجالات الذكاء الاصطناعي وتحوله من الناحية البحثية والأكاديمية إلى التطبيق العملي والتصبينع مو ذلك التطور الكبير والمتلاحق في مجال تصنيع المكونات المادية للحاسبات الآلية.

تاريخ تطور الذكاء الاصطناعي

الشبكات المصبية

في عام ١٩٤٠ بدأت المحاولات لبناء تصميم نظام يفكر يمكنه استخدام المنطق في عملياته بدلا من فكرة العلاقة الثابته بين الرموز وردود الأفعال ، وتمخضت هذه المحاولات عن ابتكار الشبكات العصبية لماولة محاكاة شكل وترتيب وطريقة عمل الضلايا في الجـهاز العصبي للانسان.

تبعث السعوث في هذا المجال من العمل الريادي للعالمين نوربرت فيئر. ، ووارن مكالك في الأربعينيات.

الخلية العصبية تتركب من جسم يحتوي على نواة وتمتد منه ساق طويلة وتتصل الخلايا العصبية ببعضها عن طريق هذه السيقان بافراز كيماوي يعمل كموصل فينقل الإشارات بين الخلايا، ولذلك فالتوصيل في الجهاز العصبي عملية كهروكيميائية.

تحاول الشبكات العصبية تقليد هذا النموذج الطبيعي بتقسيم الشبكة إلى وحدات تمثل كل منها نموذجا لخلية عصبية شحيدة التبسيط، وفي عام ١٩٤٠ تمكن عالمان هما ماكلوش وبيتس من تصميم شبكات الكترونية بسيطة تحاكي الخلايا العصبية بصورة بدائية وتستطيع القيام بالحسابات المنطقية باستخدام الجبر البرلى كطريقة للتعبير عن المفاهيم الرياضية بصيغة منطقية.

في الخمسينات بدأ علماء الذكاء الاصطناعي محاولة بناء آلة ذكية تحاول تقليد المخ البشري وكان من أهم المحاولات في ذلك الشأن المحاولة التي قام بها روزنبلات عام ١٩٥٧

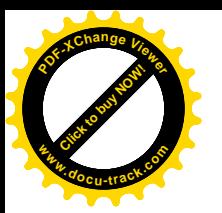

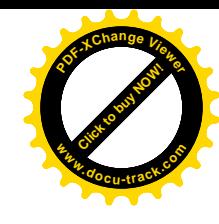

لبناء نموذج مبسط لشبكية العين أكثر تعقيدا تعتبر الأب الشرعي للشبكات العصبية الحديثة بفضل احتوائها على مكبرات كان بامكانها تمييز الأنماط وهو التعرف على أشكال أو صيغ الاشارات ليمكن تصنيفها أو تمييزها أو تجميعها، وقد أمكن تعليم هذا النموذج التعرف على بعض الأشكال المصودة، ولكن امكانياته المحلودة جدا جعلت الاهتمام يقل ببحوث الشبكات العصبية، ولا يغفل هذا من دور مينسكي وآلته البسيطة التي صعمها في عام ١٩٥١.

بعد عقد واحد من الزمان ظهرت شبكات أكثر تطورا وتعقيدا وعاد معها الحماس لمواصلة ابحاث الشبكات العصبية إلى أن اشتد الاهتمام بها مرة أخرى في الثمـانينات بصورةمتطورة.

البحث الموجبة

في السـتـينيات بدأت البـحوث تتوجه إلى اتجـاهـات أخرى ومـن أبرز هذه الاتجـاهـات اتجاه الان نيويل و هربرت سيمون إلى الاعتقاد بأن التفكير في الانسان ينتج عن طريق عملية تنسيق بين مهام مختلفة تعالج الرمون مثل مقارنتها والبحث عنها وتعديلها .

ولما كانت الحاسبات تقوم بمثل مذه المهام فقد ارتكزت أبحاث هذين العالمن على إمكانيــة تصــور حل المســائل علـي أســاس البــحث عن الحل المطلوب من بين عـدد كـبـيـر من الحلول المحتملة .

في البداية تم التركيز على برامج اثبات النظريات وبعد ذلك برامج لعب الشطرنج وفي النهاية قدما نظاما باسم البرنامج العام لحل المسائل General Problem Solver-(GPS) .

وكان من نتيجة التفاؤل بالبرنامج أن أعلن سيمون في عام ١٩٥٧ أنه في خلال عشر سنوات سيتم كتابة برنامج للعب الشطرنج يمكنه أن يكون بطلا للعالم، والشكلة الأساسية هي أن البرنامج العام لحل المسائل لم يعتمد على المعرفة والخبرة المتراكمية في مجبال الشطرنج والتي كان من المكن أن تفيد في رفع كفاءة البرنامج.

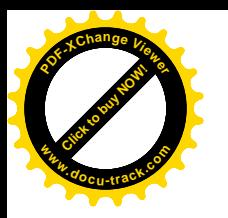

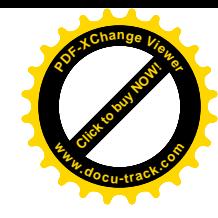

## النظم المبنية على تمثيل المعرفة

الفروق بين نظم المعلومات ونظم المعرفة لا تكمن فقط في المحتوى وطريقة الإعداد وأسلوبه بل تمتد إلى الاستخدام ، فالمعرفة ليست فقط هي استشفاف وجمع المعلومات والربط بينها بل وتمحيصها واستبعاد غير ذي المغزى والزائف منها وربطها بالخبرات المتاحة وتأخذ شكلا يمكن استخدامه.

ونظام المعرفة هو نظام متكامل من المعلومات والبيانات والاستنتاج لتحليل المعلومات واستنتاج حلول المشكلات وتتوفر في نظم المعرفة مقومات هي :

- وسيلة اكتساب المعرفة وترشيحها من مصادرها المختلفة.
	- أساليب تمثيل وتخزين المعرفة وتحليلها .  $\bullet$
	- وسيلة استغلال مضمون قاعدة المعرفة.
	- ♦ وسيلة استنتاج واستخلاص المعارف وتطبيقها.
	- ♦ أساليب تنميط المشكلات ومحاكاة وتقييم البدائل.

في السبعينيات بدأ أحد البرامج البحثية في جامعة ستانفورد بالولايات المتحدة الأمريكية بقيادة ادورارد فايجنيوم لمالجة القصور المجود في البرامج العامة لحل المسائل وذلك عن طريق البحث للعثور على طريقة لتمثيل المعرفة والخبرة والتي يمكن أن تساعد في حل المسائل المختلفة ، على هذا الأساس تم تصميم نظام خبير. للتحليل الكيميائي وسمي مذا البرنامج DENDRAL وتم الانتهاء منه عام ١٩٧١.

في عام ١٩٧٦ انتهى شورتليف من أحد برامج التطبيقات الطبية يسمى MYCIN يساعد الطبيب على تشخيص أمراض الالتهاب السحائي كما يساعد أيضا على توصيف طريقة العلاج الملائمة ، ومازال هذا البرنامج يستخم بصورة متطورة في كلية الطب بجامعة ستانفور ں .

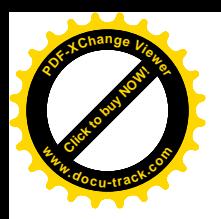

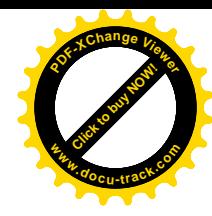

منذ ذلك الوقت أصبحت نظم الخبرة تشكل أحد التطبيقات الهامة للذكاء الاصطناعي في جميع اللجالات.

## التعلم الآلس

نظرا للامتمام المتزايد بنظم الخبرة المبنية على المعرفة ظهرت مشكلة استخلاص المعرفة أو الضيرة وعلى هذا الأساس بدأ البحث في طرق التعلم الآلي من المعرفة المبدئية المتوافرة للنظام وكذلك من المعرفة المتوافرة خلال استخدامه، وفي عام ١٩٨٢ أتم دوج لينات نظامنا للتنعلم الآلي يستمي EURISKO يعمل على تحسين وامتداد المعرفة المتاحة عنده بشكل آلي.

وقد أحرن هذا النظام نتائج هامة في مجال تصيميم الدوائر المتكاملة ذات الثلاثة أبعاد عندما قام بتصميم ( أو اختراع ) إحدى الدوائر المُطقية ذات الثلاثة أبعاد التي لم تكن في ذهن فريق التصميم المسئول في ذلك الوقت.

الجيل الغامس للحاسبات

إن فكرة تصلميم الحاسبات اعتمدت لفترة طويلة على حاسب يحتوى على ذاكرة رئيسـية تشـتمل على البيانات والبـرامج وتتصل بوحدة المعالجة المركزية عن طريق قنوات اتصال لتبادل البيانات عن طريق نقل وحدة بيانات واحدة في الوحدة الزمنية ويستطيع هذا النوع من الحاسبات تنفيذ عملية واحدة فقط في الوحدة الزمنية باستخدام وحدة معالجة مركزيةواحدة.

بتقدم التكنولوجيا زاد حجم الذاكرة وزادت سرعة المالجة ، وتبدت مشكلة نقل البيانات بين الذاكرة والمالج بشكل كبير حتى لقد اعتبرت عنق زجاجة التصـميم ، لأن نقــل ( وحدة واحدة ) من البيانات بين الذاكرة ووحدة المعالجة المركزية في ( الوقت الواحد ) يعوق إمكانية تنفيذ أكثر من عملية في الوقت الواحد في وحدة المعالجة المركزية.

بذل الباحثون جـهدمـم في العمل على تصـمـيم حـاسـبـات تقدر على تنـفـيـذ أكـثـر من

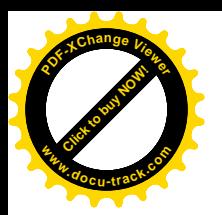

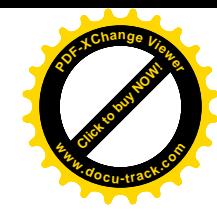

عملية في الوحدة الزمنية الراحدة ، راعتبر الجيل الخامس هذا الأمر هر أساس تصميم الحاسبات المستخدمة في هذا الجيل بما يتطلبه ذلك من تغيير شـامل للغات التي يمكن استخدامها .

كان استخدام الحاسبات حتى فترة قريبة قاصرا على تطبيقات معالجة البيانات العددية مثل العمليات الحسابية وغيرها من التطبيقات وعندما ظهرت الحاجة إلى معالجة البيانات غير العددية ومعالجة الرموز ظهرت الحاجة إلى إحداث تغييرات في تصميم الحاسب ليتسنى له التمشي مع التطبيقات التوقعة.

في تطور بدا كما لو كان تحولا مفاجئا (وإن كانت له مقدماته الطبيعية ) وفي شـهرابريل من عام ١٩٨١ أعلنت اليابان عن بداية برنامـجـها الطمـوح لإنتاج جيل جديد من أجهزة الحاسبات يتفوق على الأجيال الحالية في ذلك الوقت ، وقد قدرت في تخطيطها فترة عشرة أعوام لتنفيذ النموذج الأول من جهازها الجديد الذي سوف تستخدم فيه ، كما أعلن في ذلك الحين، كل ما جري من تطورات حدثت وما سبوف يستجد من تطورات سبوف تحدث حتى الانتهاء من بناء النموذج.

في شهر اكتوبر من نفس العام عقد في طوكيو مؤتمر لمناقشة أفكار اليابان في هذا الشـأن، وجـرى تحديد مـراحل المشـروع بحـيث كـانت عـبـارة عن ثلاث مـراحل، الأولى منهـا تستغرق ثلاث سنوات تبدأ في عام ١٩٨٢ ، والثانية فيها لمدة أريم سنوات، والمرحلة الثالثة تستغرق ثلاث سنوات في نهايتها يكون قد تم الانتهاء من بناء نموذج الحاسب المطلوب .

في عام ١٩٨٥ أعلنت اليابان عن انتهائها من تنفيذ المرحلة الأولى للمشروع بنجاح مما دعا الولايات المتحدة الأمريكية إلى الاسراع في بناء مشروعها الخاص بنظم الحاسبات المتطورة بحيث تتمكن من الانتهاء منه قبل أن ينتهي المثيروع الياباني بعامين، فيما أطلق عليه اسم معركة القرن في التطور التقني إذ اعتبرت دول الغرب بزعامة الولايات المتحدة الأمريكية أن المشروع الياباني لا يمثل فقط تحديا علميا وتقنيا هائلا، بل أن الفائز في لب هذا الصراع القاتل سوف تكون له الغلبة والسيطرة تقنيا لفترة طويلة من الزمن قد يصعب تداركها في المستقبل القريب.

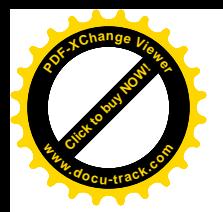

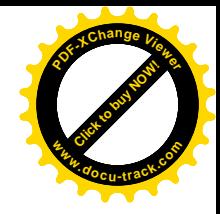

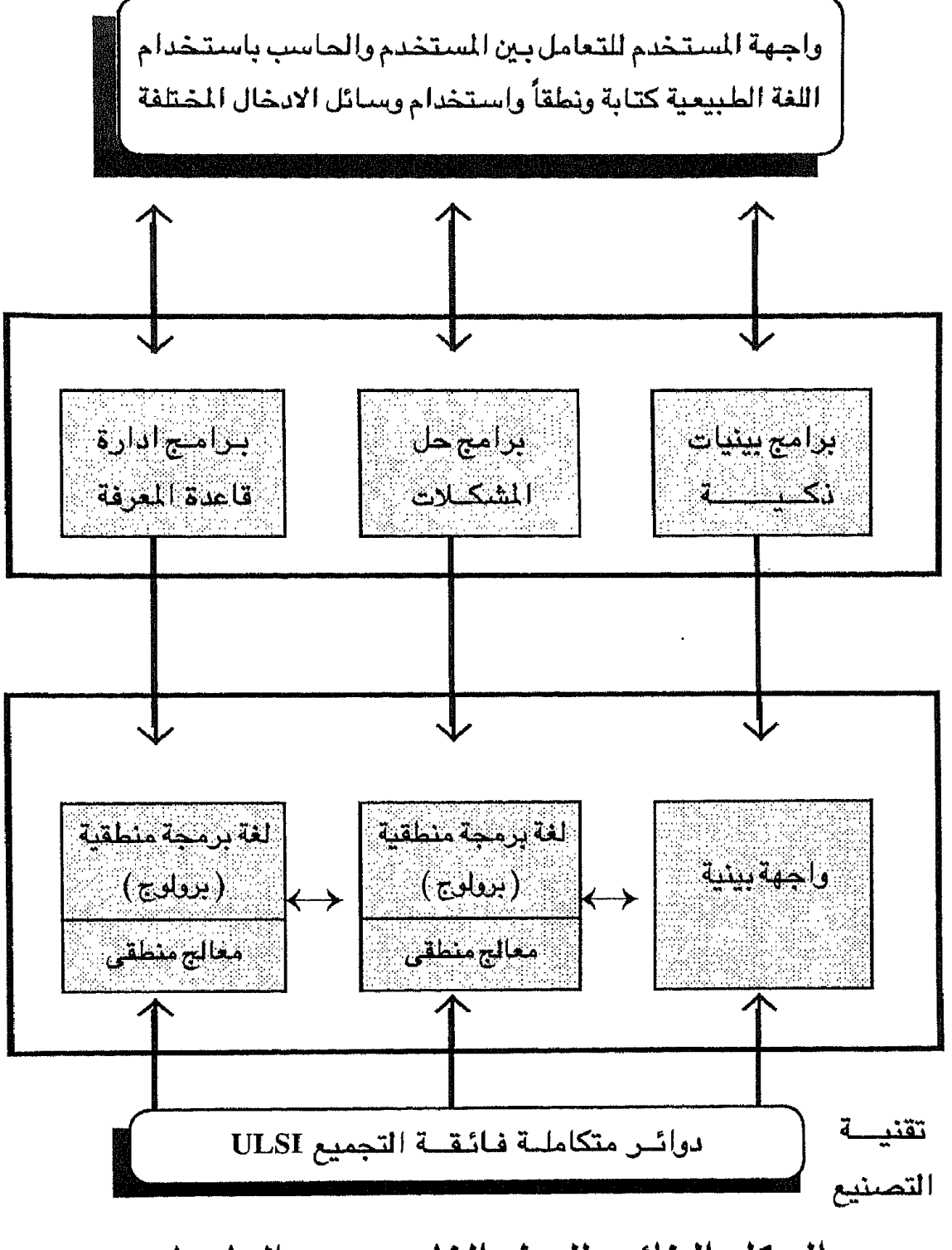

الهيكل البنائي للجيل الخامس من الحاسبات

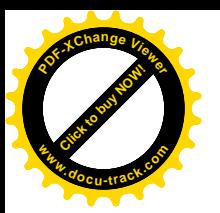

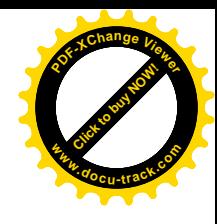

اقترح البرنامج الياباني أن يتضمن حاسب الجيل الخامس تغير ات جذرية في هيكل التصميم ليتمشى مع التطبيقات المتوقعة خلال الفترة القادمة ، ومن هذا المنطلق فقد اقترح البرنامج الياباني أن يتضمن حاسب الجيل الخامس مجموعة حاسبات يتم التنسيق بينها بواسطة نظام تشتغيل : بحيث يكون لكل حاسب من الحاسبات التي يتكون منها النظام تصيميمه المناسب لأداء المهام التي يصيمم من أجلها ، وبناء على ذلك فإن الحاسب المتوقع في نهاية المشروع يتكون من :

- حاسب يتعامل مع المستخدم تكون له القدرة على تولى مهام الاتصبال بين المستخدم والنظام الحاسب ويحيث تتنوع وسائل الاتصال لتشتمل على الاتصال الصبوتي وبالصورة وعن طريق اللغات الطبيعية.
- ♦ حاسب استدلال يعتمد على التصميم المتوازي لإنجاز أعمال الاستدلال بالسرعة المقبولة من خلال وجود قاعدة معرفة تحتوي على القراعد والشروط الخاصة بالمسائل المطوب حلها .
	- حاسب خاص لإدارة قواعد المرفة.

في معهد تكنولوجيا الأجيال الجديدة من الحاسبات -Institute of New Cenera tion Computer Technology ( LCOT ) تم وضع الأهداف الأســاسـيـة للأبحـاث التي ستجري والتي تدور حول :

- ١ نظم الاستدلال وحل المسائل. ٢ - نظم أدارة قواعد المعرفة. ٣ – نظم الربط الذكية بين الحاسب والمستخدم. ويلورت هذه الأهداف في حساغتها لتكون :
- ١ دراسة تنفيذ طرق الاستدلال ( inference ) والتعليم عن طريق تصميم حاسبات جديدة لفذا الغرض.

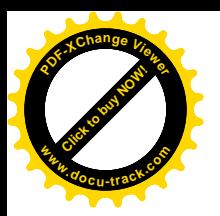

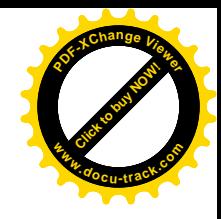

- ٢ دراسة تنفيذ برامج الذكاء الاصطناعي التي تستغل الامكانيات الكبيرة للحاسبات الجديدة.
- ٣ تنفيذ طرق التعامل مع نظم المعرفة فــي مجــال الأجــهــزة ( Hardware ) والبرامــج (Software)
- ٤ الاستفادة من التعرف على الأشكال ( Pattern Recognition ) والذكاء الاصطناعي لتصميم النظم الخاصة بربط الحاسب بالمستخدم.
	- ه تصبحيم برامج مساعدة تساعد على سهولة كتابة البرامج وانتاجها .

وذلك من خلال ثلاث مراحل يتم في كل مرحلة تنفيذ البرنامج المخصص للمرحلة على الوجه التالي :

العرحلة الأولى (١٩٨٢ - ١٩٨٤) :

- ♦ تصيميم حاسب يلائم عمليات الاستدلال المنطقي مع التركين على الهيكل المتوازي للتصميم.
	- ♦ تصميم لغة برمجة تصلح لتمثيل المرفة.

المرحلة الثانية وتنتهى في ١٩٨٨ :

تصميم وتنفيذ نماذج حاسب تحقق الأهداف الطلوية.

العرحلة الثالثة ( ٣ سنوات ) ١٩٨٩ - ١٩٩١ :

- تصيميم وتنفيذ نموذج كامل لجاسبات الجبل الخامس. ◆
- وتضمنت البحوث الخاصة والموضوعات في المشروع المجالات البحثية التالية :  $\bullet$

مجال التطبيقات :

♦ نظم الترجمة بوإسطة الحاسب.